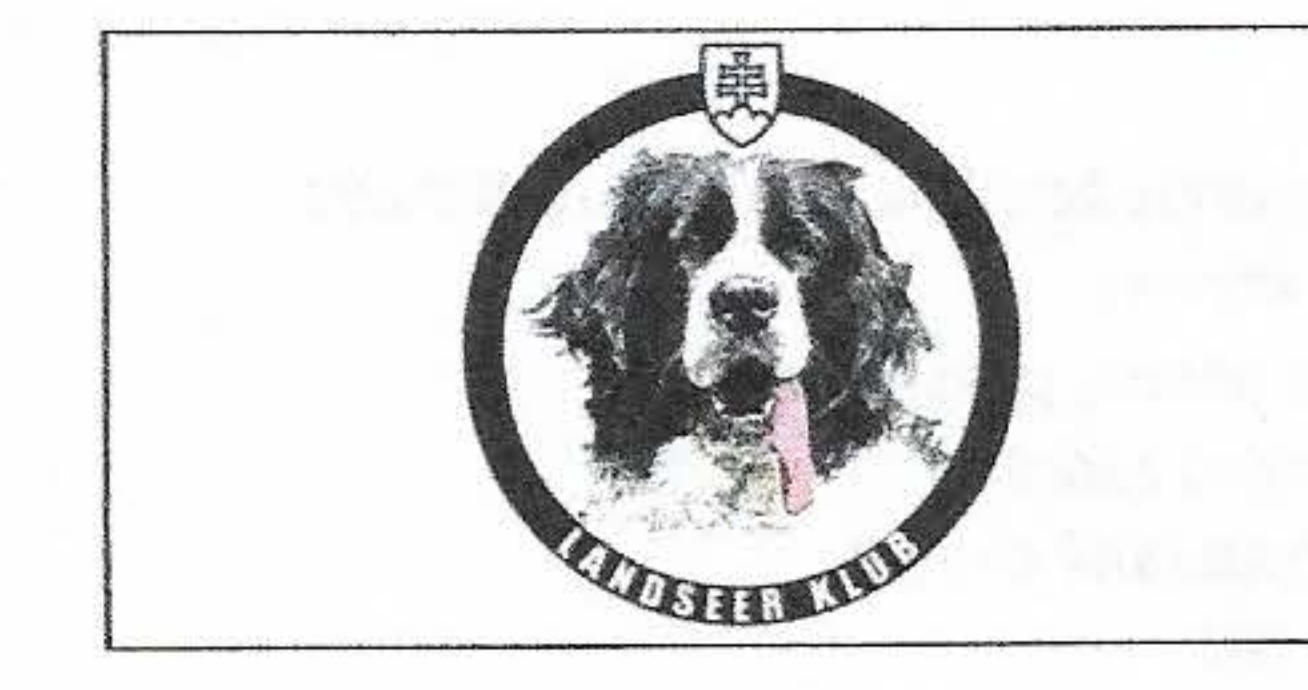

# LANDSEER KLUB **SLOVENSKO**

# BONITAČNÁKARTA

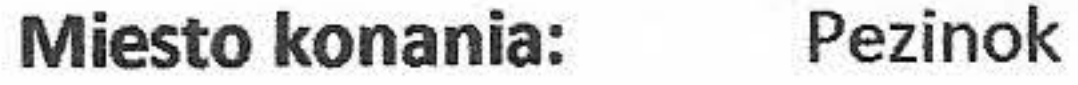

Meno psa:

FANTOM z Broučkova dvora

23.04.2023 Dátum:

**Pohlavie:** 

Pes

ADDIDAS from Paradise of the Gaint Mountain Otec:

Matka: FERGIE von der Grossen Laaber

Číslo zápisu: SPKP 475 Dátum narodenia: 30.7.2021

Dagmar Broučková Chovateľ:

Dagmar Lučanská **Majiteľ:** 

Absolvované výstavy:

Identifikačné číslo: 203098100572560

#### 1. 16.10.2022 ŠV Pezinok - V1, CAJC, Špeciálny víťaz mladých

2. 2.4.2023 MV Bratislava - V1, CAC, CACIB, Víťaz Slovenska, BOB

#### Vek: 1 rok 9 mesiacov

Miery: Kohútiková výška 76

#### I. Celkový vzhľad

- celkom netypický  $\Omega$
- príliš ľahký (typ setra)
- príliš malý  $\overline{2}$
- štandardná výška, ale ľahký 3

korektný vzhľad čo do mohutnosti a harmonickosti telesnej stavby 4

pes 70-71 cm suka 65-66 cm

korektný vzhľad čo do mohutnosti a harmonickosti telesnej stavby

- pes 72-80 cm suka 67-72 cm
- korektný vzhľad čo do mohutnosti a harmonickosti telesnej stavby

pes 81-82 cm suka 73-74 cm

- štandardná výška, ale hrubý a málo harmonický 7
- príliš veľký 8
- príliš veľký, lymfatický 9

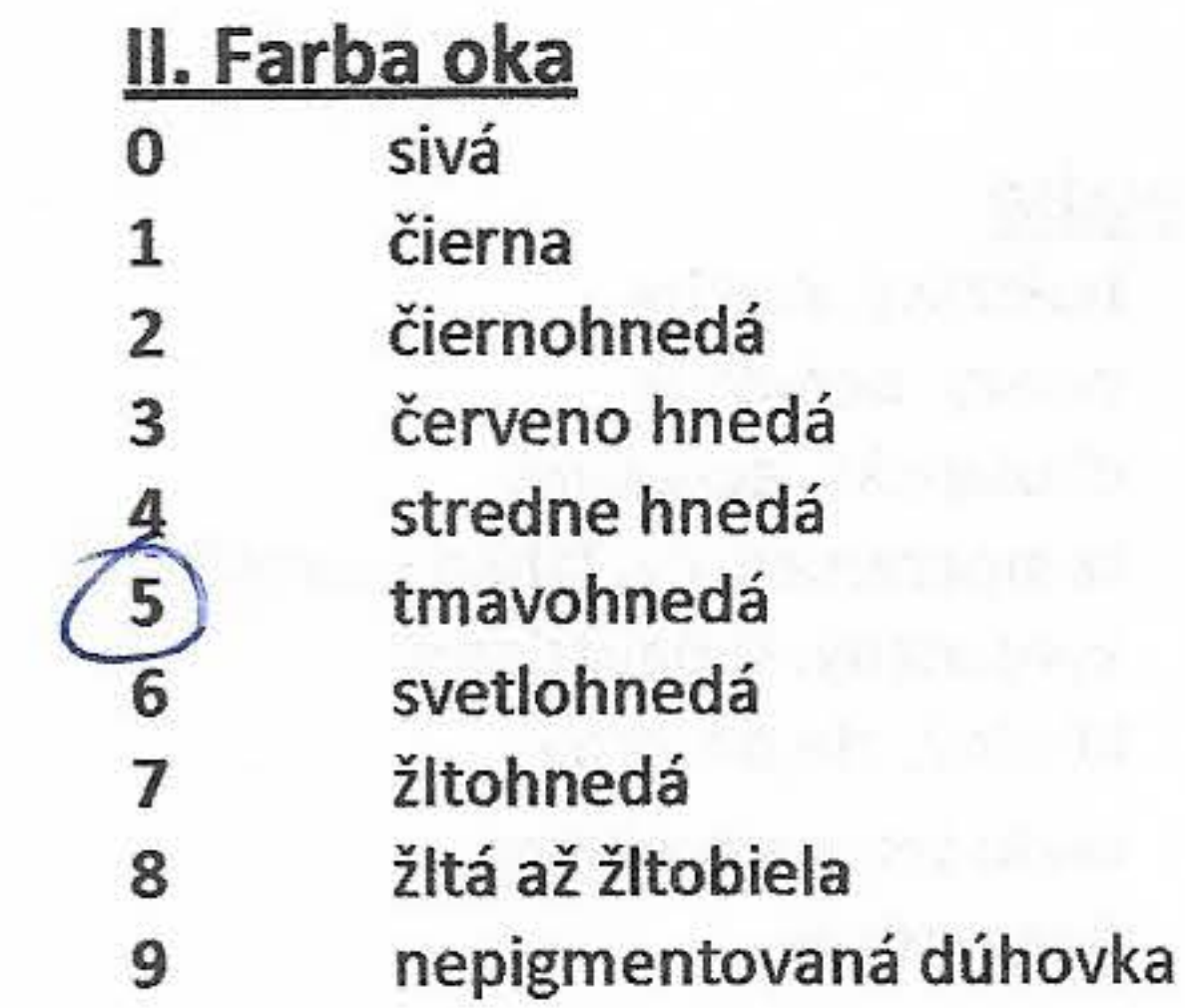

## III. Chrup

## Záhryz

3

 $\sqrt{5}$ 

7

8

9

 $\boxed{5}$ 

6

- úzky, v trojuholníku alebo silný oblúk, chybné postavenie špičiakov 0 výrazný podhryz 1
- $\overline{2}$ mierny podhryz
	- šikmé čeluste, šikmé alebo nepravidelne uložené rezáky, špičiaky korektné

voľný nožnicový záhryz korektný nožnicový záhryz tesný nožnicový záhryz kliešťový záhryz mierny predhryz výrazný predhryz

Chýbajúce zuby: s-preamolares P3 i – incisivi t-preamolares P4  $c - canini$  $p$  – preamolares P1 m - molares  $r$  – preamolares P2

Ak chýba len jeden z týchto zubov, uvádza sa len jeho symbol, teda len jedno písmeno. Pri chýbaní viac zubov toho istého druhu sa uvádza najprv symbol a potom počet. (príklad : chýbajú 2 rezáky – i2; chýbajú 3 P1 – p3)

### 4V. Telesná stavba

- A vo všetkých pozíciách plne zodpovedajúci štandardu alebo znak
	- uvedenej vady umožňujúci použitie k chovu
- dlhá, úzka hlava, príliš ľahká alebo konická tlama В
- C krátka, neúmerne priestorná, ťažká tlama
- D plytký, málo výrazný stop, plochá lebečná partia
- E príliš hlboký alebo strmý stop
- F príliš klenutá lebečná partia, vystupujúce vyklenuté líce
- G lymfatická hlava, voľná koža pod krkom, otvorené pysky
- H chybný tvar a výraz oka
- ektropium
- J entropium
- K dlhé, nízko nasadené ucho, vzadu nasadené ucho
- L ľahké alebo krátke ucho, vysoko nasadené ucho M príliš krátky krk
- N chybné postavenie alebo uhlenie predných končatín
- O málo pevné, roztvorené alebo zajačie labky

# V. Rozloženie čiernych znakov

- príliš čierny, základná biela farba na ústupe 0
- čierne znaky sú nad rámec povolený štandardom vo väčšej miere a vo viacerých lokalizáciách (čierna siaha pod lakte 1 alebo kolená na končatinách, čierny golier, viac ako 1/3 chvosta je čierna)
- čierne znaky sú nad rámec povolený štandardom v menšej miere len v jednej lokalizácii (rozloženie ako vyššie uvedené)  $\overline{2}$
- 3 čierne znaky sú vo viacerých lokalizáciách na hranici povolenej štandardom
- л
- nedostatočné proporcie hrudníka, málo predhrudia P
- príliš dlhý, mäkký chrbát Q
- R vyklenutá bedrová partia, prestavaný
- S krátky alebo spadajúci zadok
- T krátky alebo deformovaný chvost
- U chybne nesený chvost
- V chybné postavenie panvových končatín
- W zlé uhlenie panvových končatín
- X  $\frac{1}{2}$
- Y chyby v osrstení, príliš krátka srst alebo nedostatok podsady
- Z chybné chody

 $\overline{7}$ 

9

- typické rozloženie čiernych znakov, niektorý zo znakov je na hranici povolenej štandardom typické rozloženie čiernych znakov
- typické rozloženie čiernych znakov, niektorý z čiernych znakov takmer ustupuje základnej bielej farbe (biele zákutky symetrické aj asymetrické)
- väčšina čiernych znakov je len mierne vyjadrená, základná biela farba dominuje (veľké biele zákutky, pozostatky čiernej masky)
- biela farba na uchu 8
	- základné biele sfarbenie bez prítomných čiernych znakov Indexy: p biela prekvitá ojedinelými malými pigmentovanými škvrnami
		- r biela prekvitá početnejšími pigmentovými škvrnami
		- s grošovanie

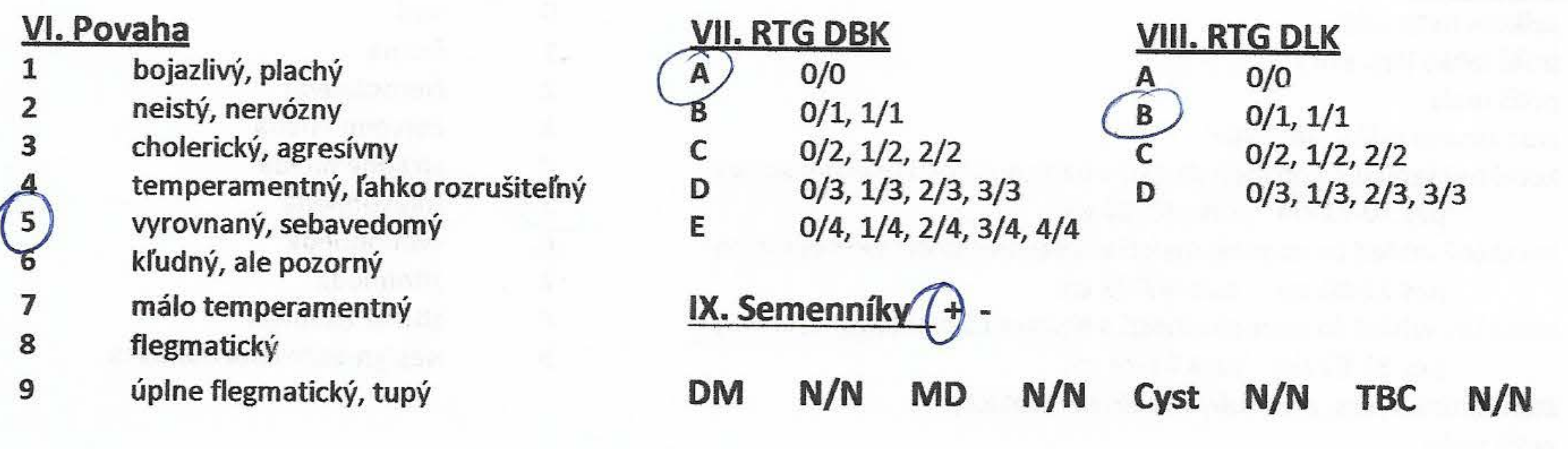

## Slovný posudok a doporučenie pri použití k chovu:

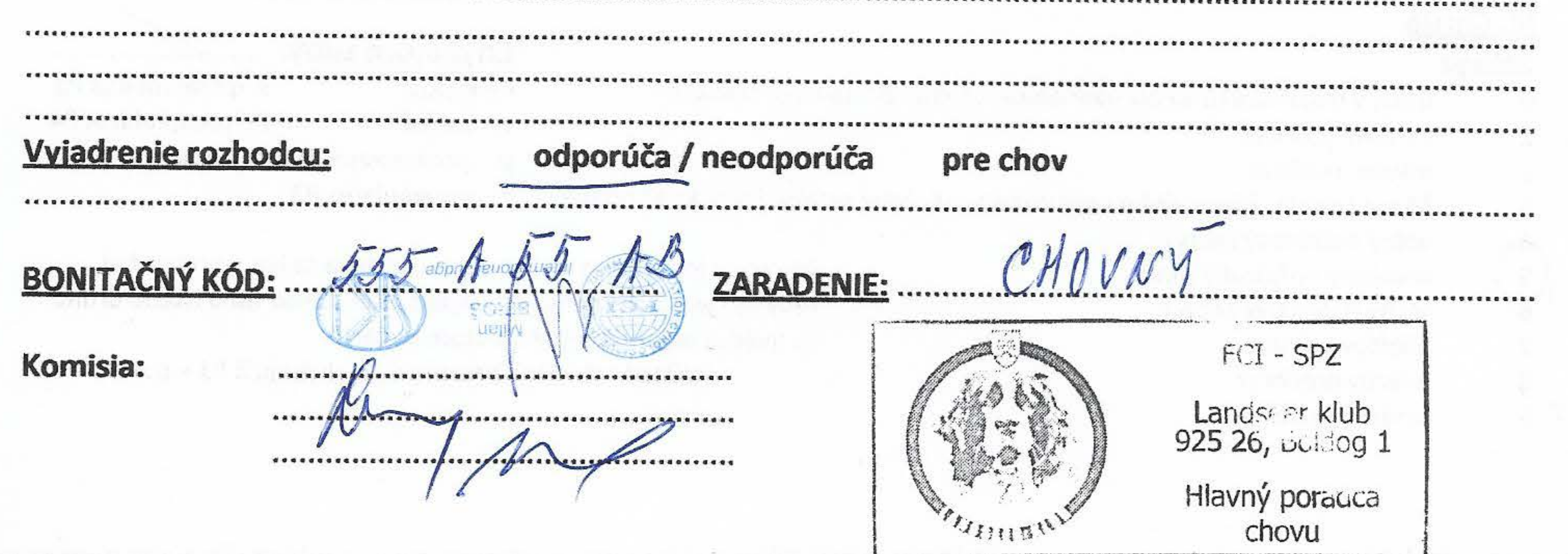